**ASIOSigGen Crack [32|64bit] 2022 [New]**

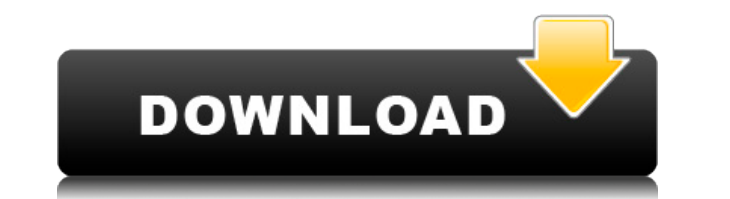

ASIOSigGen is a very simple program that will generate a series of perfectly accurate single sideband signals. It was designed to use sound card drivers such as ASIO or ALSA. ASIO was originally designed by Microsoft and s of Windows 2000. It supports any sound card on the market that has an ASIO compatible driver, that is, any sound card that supports the WDM (Windows Device Manager) or ASIO emulation mode. The ASIO protocol has three modes card simply acts as a sound source which generates an unlimited number of samples of a single sine wave. The software calculates these samples and feeds them into the sound card buffer. As long as the sound card buffer is continuously generated. A 'toneme' can be made up of as many tones as you wish ♦ up to 100,000. If you wish ♦ up to 100,000. If you wish to use the ALSA driver, you need to download the AlsaPlayDriver. Open the sound card That's it. To use the DirectSound driver, download and install the DirectSoundDlg project. In the sound file (DS Fx.wav) that is included in the project, the waveform in the file is not suitable for test tones, so you can utility that will enable you to play a wide range of sine wave tones and create a test signal generator for those wishing to calibrate their sound cards. The software is completely portable. It can be run on your desktop P set up and use. A tone is generated by adding a tone to the sound card buffer with a taper of predetermined duration. By multiplying the taper with the tone, the tone can

A musical keyboard macro that can be performed on any keyboard with a controller that sends out keyboard data (like the Roland GK-20). The tune you want to play is stored in a word file, so if you want to play other tunes, KEYMACRO to send out any tune you want. To use the program, you select the file and then click the file and then click the Play Button and press the given key. (This can be any single key, or the Space Bar, which means hol (you are a very slow typist for this program) When you get the message, click the Start Button and let the program run. You will hear the notes coming in from the sound card. At the same time, the tune will play in the bac program as easy to use as possible. The latest version includes many new features. It now has a song database (from which you can download new songs) and a volume control. It also has the ability to adjust to your keyboard free. I have had requests for this software, so I am making it available at no cost to anyone who might want to use it. I thought that I would share this with you, since there are so many users of my other programs, and b click the Setup button. □ When you click the Setup button, it will open the Setup dialog. □ Click OK to open the Main Menu and click the Load button. □ It will open the load Screen. □ Click the second button from the left 2edc1e01e8

## **ASIOSigGen Crack+ Registration Code Free [32|64bit]**

This software creates and generates infinite number of sine waves that, when played back, are perfectly in time and at a perfect pitch. The 16bit and 32bit waveforms used are perfect squares and sin waves. No nasty signals increases in duration to some multiple of the original signal's period, up to some maximum value. The result is that the new signal begins and ends at a different time point, and in a different phase. The transition from o time-amplitude factor. This factor is a fraction that is used to scale the time of each cycle of the signal according to the length of the previous cycle. The time-amplitude factor is applied to the current cycle of the si number of whole cycles of the signal, expressed as a factor of 2pi, and a linear factor that, when multiplied by the time of each cycle, amplifies or decreases the time of the new signal. If the time-amplitude factor is be amplitude factor is between 1 and 2, then the new signal is shorter than the previous cycle. All in-memory data structures are packed into a single buffer for maximum speed. This is done with care to maintain the highest p designed for use only with the test signal generator described in the next section. It is designed to find and fix bad signals on the sound card, and to find and fix aliasing and ringing problems. Detailed description: Fir rate of the system clock and the duration of the samples in the buffer. This is how I generate the time-amplitude factors. When the software is run for the first time, the program will then tell you how many samples the so

<https://techplanet.today/post/biofloc-technology-a-practical-handbook-yoram-avnimelechpdf> <https://tealfeed.com/decaci-pavlove-ulice-ceo-film-na-wx83l> <https://techplanet.today/post/mujhse-dosti-karoge-hindi-movie-full-download-torrent-repack> <https://joyme.io/cauprofzstypbu> <https://techplanet.today/post/tai-lecture-maker-20-full-crack-link>

**What's New In?**

This signal generator software produces the best sounding audio tones in the world ♦ who knows why, but I must confess I'm getting them to work, so they must be pretty good. It's a test signal generator: when it's run, yo you the frequency of the note. And if you use a machine qun, it will tell you how quickly the note is firing. The software is essentially a filter. When you run it, you hear the filter generate, you hear a very similar sou the sound of a vacuum tube oscillator. A simple, static filter generates a perfect sine wave of a specified frequency. To determine the frequency of the generated sine wave, click and drag the mouse to adjust the frequency in the wrong place, because the waveform never starts at zero (even if your computer's clock is set at 0:00:00.) The more you drag the frequency will become. The more you drag it down, the lower the frequency will become. number specified by the mouse. The filter's display changes to reflect the new frequency. If you click and drag the frequency of the generated tone downward, you hear a lower frequency sine wave. If you click and drag it u combination of many sine waves of various frequencies. At the same time, it calculates the rate of change of each of those frequencies with time. (I call this property of a waveform a "scale" of frequencies in a tone.) Cli selected scale for that particular frequency. The filter's display will show you how many perfect sine waves are being combined to form the tone. To find the frequency of the generated tone, click and drag the mouse up or select one of the sine waves to play. The buffer length is the length of the signal that the ASIO driver will play back. It may sound like you're playing only a few seconds of audio when the buffer is less than about 12 se

## **System Requirements For ASIOSigGen:**

Minimum: OS: Windows XP SP3, Windows 7 SP1, Windows 8.1 Processor: Intel Core 2 Duo E6400 2.8Ghz or AMD Phenom II X4 940 GHz Memory: 2GB RAM (4GB recommended) Video: Nvidia GeForce 9600/GeForce GT 330/ATI Radeon X1300 or b drive space Sound: DirectX

## Related links:

<http://cipheadquarters.com/?p=82562> <https://wailus.co/wp-content/uploads/2022/12/WeatherMAN-former-WChannel-Desktop-Weather.pdf> <https://mattphones.com/wp-content/uploads/2022/12/Biodesigner-Crack-Download-March2022.pdf> <https://fermipost.com/wp-content/uploads/2022/12/orlmor.pdf> <http://www.studiofratini.com/wp-content/uploads/2022/12/PDF-Split-Merge.pdf> <https://citywharf.cn/photo-n-gine-crack-x64/> <https://www.blackhistoryinthebible.com/wp-content/uploads/2022/12/Kodi-XBMC-X64.pdf> <http://identicomsigns.com/oriana-3-10/> <http://itkursove.bg/wp-content/uploads/2022/12/Firegraphic-Crack.pdf> <https://lecapmag.com/sfvmanager-crack-mac-win/>